# Лабораторная работа №6 Тема: «Обнаружение взаимоблокировок»

Теоретическая часть

Неразделяемые ресурсы

Рассмотрим простейший вариант для случая, когда в системе существует только один ресурс каждого типа. Например, пусть система из семи процессов (А, В, С, D, Е, F, G) и шести ресурсов (R, S, Т, V, W, U) в некоторый момент соответствует следующему списку:

- **<sup>◆</sup>** Процесс А занимает ресурс R и хочет получить ресурс S;
- 
- Процесс С ничего не использует, но хочет получить ресурс S;
- $\clubsuit$  Процесс В ничего не использует, но хочет получить ресурс Т;<br>  $\clubsuit$  Процесс С ничего не использует, но хочет получить ресурс S;<br>  $\clubsuit$  Процесс В занимает ресурс U и хочет получить ресурсы S и T<br>  $\clubsuit$  Процесс Е зан Процесс D занимает ресурс U и хочет получить ресурсы S и Т;
- Процесс Е занимает ресурс Т и хочет получить ресурс V;
- Процесс F занимает ресурс W и хочет получить ресурс S;
- Процесс G занимает ресурс V и хочет получить ресурс U.

Вопрос: заблокирована ли эта система, и, если да, то какие процессы в этом участвуют? Ответ можно получить, построив граф ресурсов и процессов.

Решение этой задачи можно получить, используя модель, программа находится в папке: «Лаб\_Работы\_1\_20\Лаборатория\Лабораторная\_Работа №6\Взаимоблокировки Часть\_1\Взаимоблокировки\_1\bin\Debug\Взаимоблокировки». После запуска программы и открывшемся окне (рис.1) нужно отметить ресурсы и процессы, которые используются в системе.

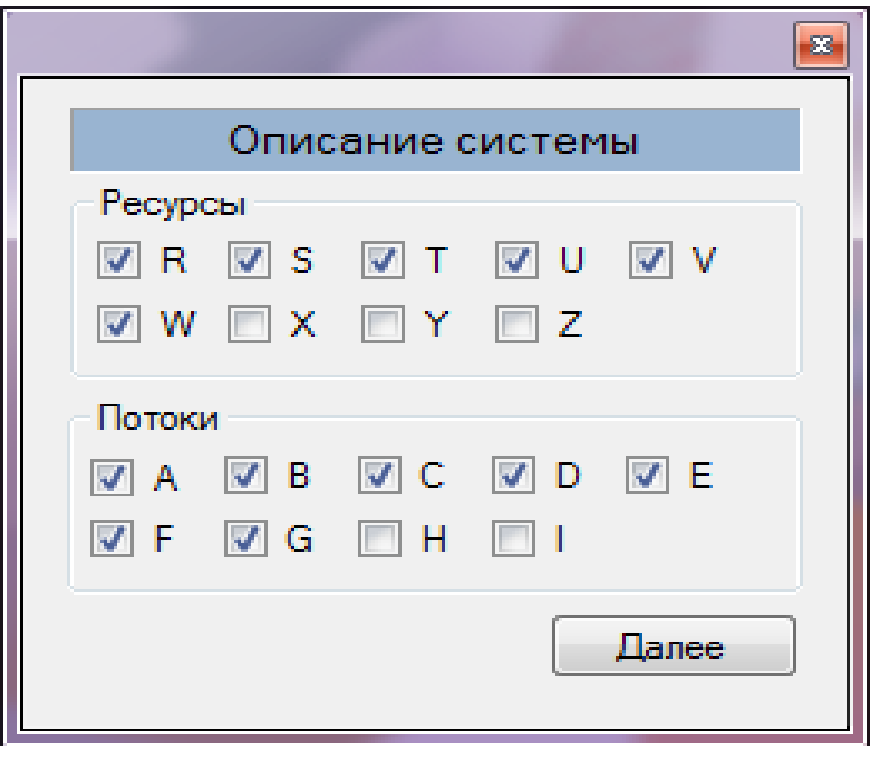

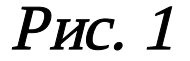

Нажимаем на кнопку «Далее». Теперь нужно распределить ресурсы по процессам в соответствии со списками, приведенными ниже (рис. 2-8).

После того, как все используемые ресурсы и запрашиваемые ресурсы были определены и распределены (рис. 8), нажимаем кнопку «Далее». Появится такое сообщение (рис. 9).

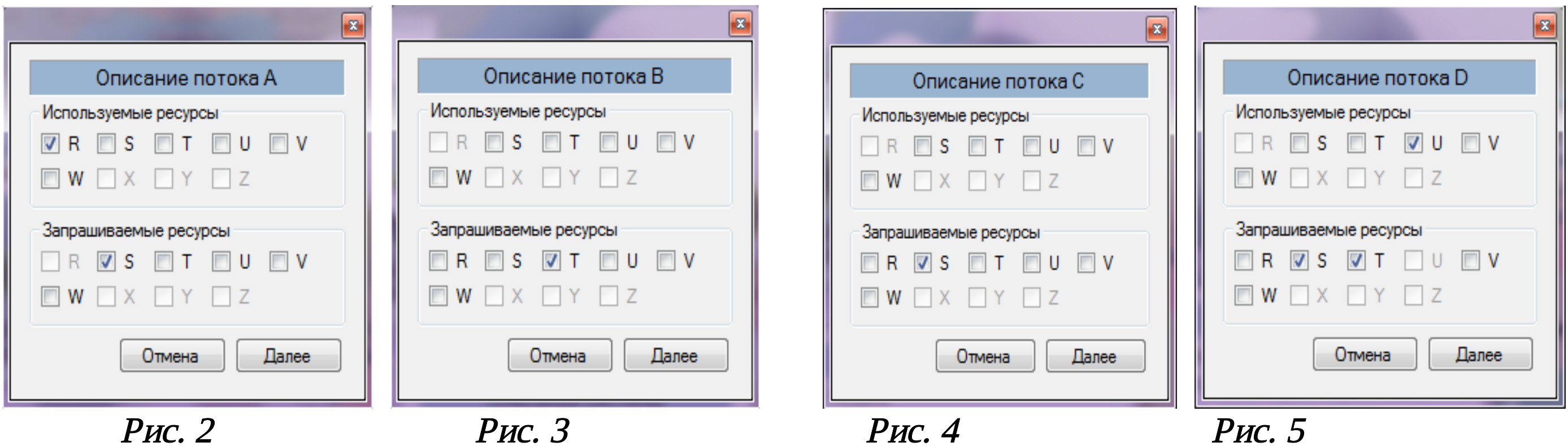

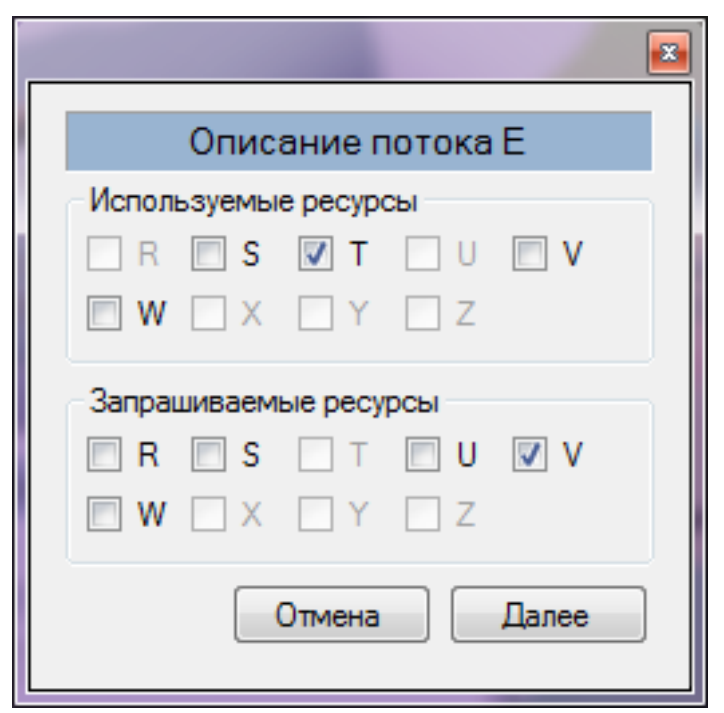

Рис. 6

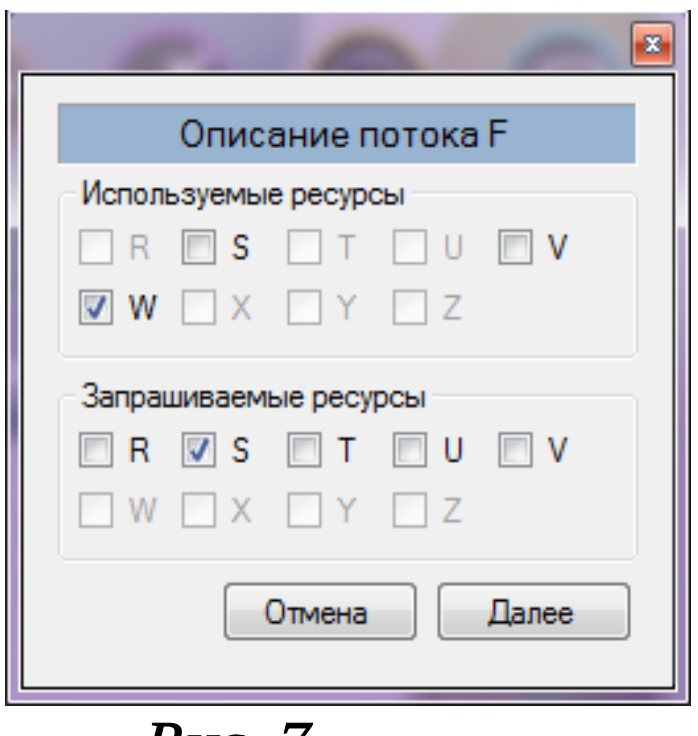

**Рис.** /

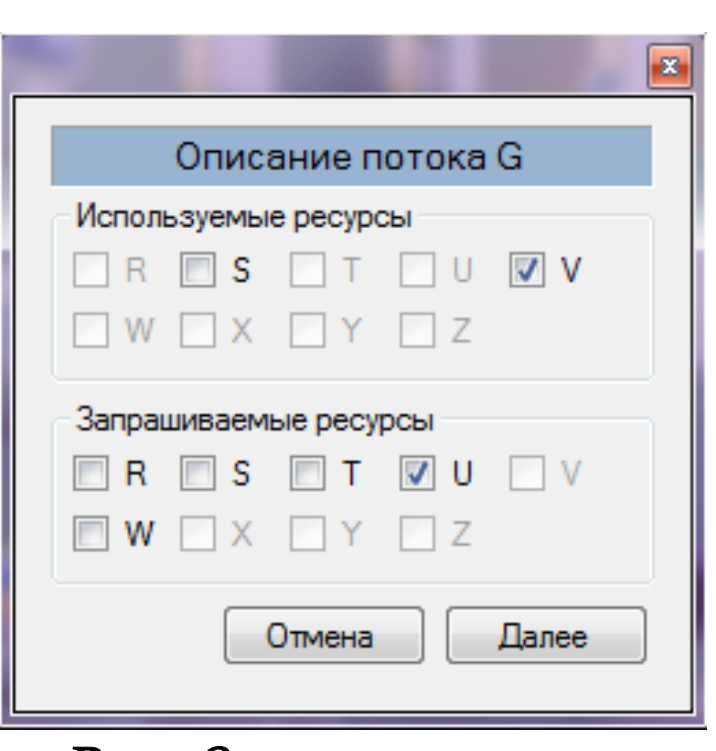

Рис. 8

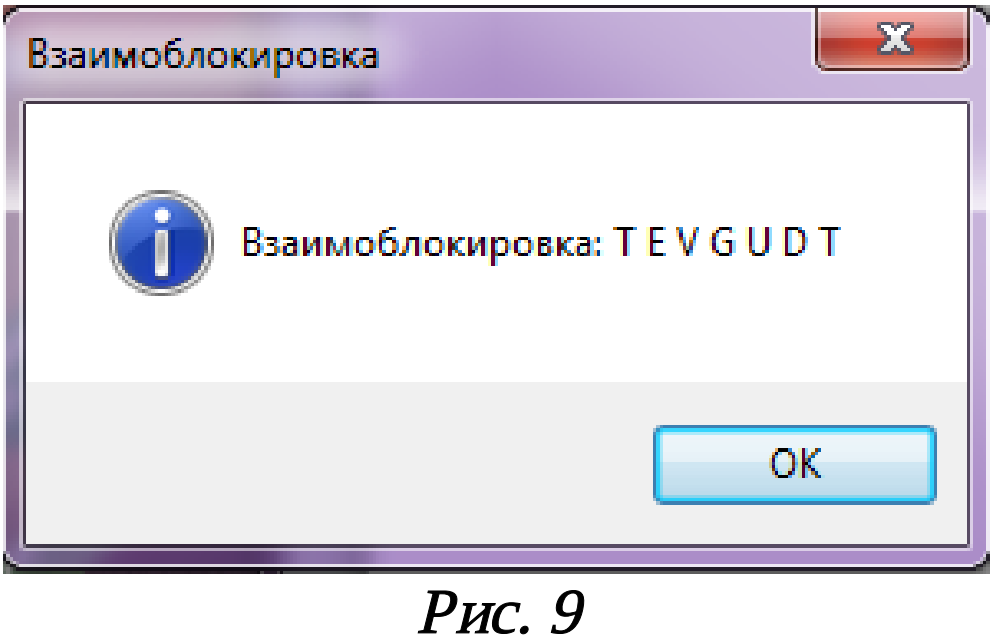

Что значит это сообщение? Оно говорит о том, что потоки, выбранные нами (в данной ситуации это потоки D, E, G), запрашивают один и тот же ресурс, т.е.:

- Ресурс Т запрашивают потоки D и E;
- Ресурс U запрашивают потоки D и G;
- Ресурс V запрашивают потоки Е и G.

Можно нарисовать такую тупиковую ситуацию схематично (рис. 10).

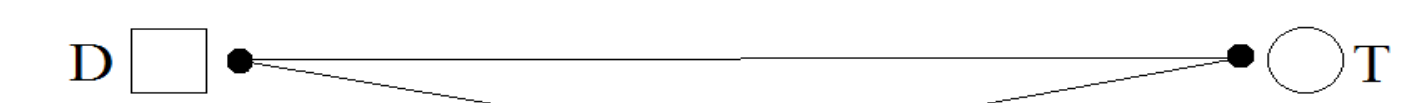

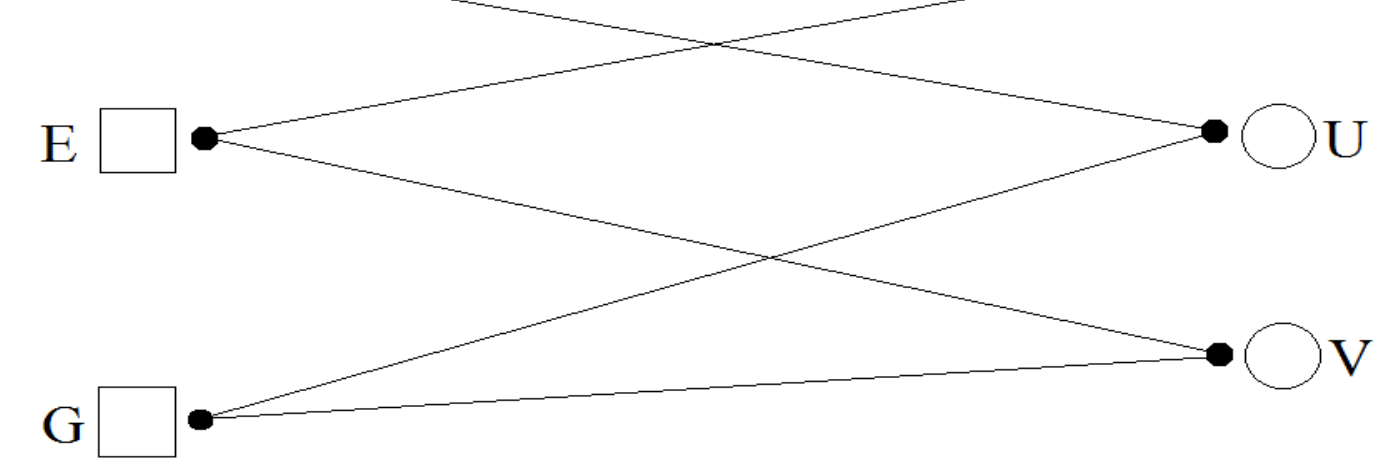

Рис. 10

#### Разделяемые ресурсы

Рассмотрим возможность обнаружения взаимоблокировок при наличии нескольких ресурсов каждого типа. Пусть имеется множество процессов  $P = \{P_1, P_2, ..., P_n\}$ , всего n процессов, и множество ресурсов  $E = \{E_1, E_2, ..., E_j\}$ , где ј — число классов ресурсов. В любой момент времени некоторые из ресурсов могут быть заняты и соответственно недоступны. Пусть А — вектор доступных ресурсов  $A = \{A_1, A_2, ..., A_j\}$ . Очевидно, что  $Aj < Ej, j = 1, 2, ..., j$ .

Введем в рассмотрение две матрицы:

 $C$ {i = 1, 2, ..., n; j = 1, 2, ..., m} — матрица текущего распределения ресурсов, где  $C<sub>j</sub>$  количество ресурсов ј-го класса, которые занимает процесс Рј;

 $R$ {i = 1, 2, ..., n; j = 1, 2, ..., m} — матрица требуемых (запрашиваемых) ресурс  $R$ <sub>j</sub> - количество ресурсов ј-го класса, которые хочет получить процесс Рј.

Алгоритм обнаружения взаимоблокировок основан на сравнении векторов доступных и требуемых ресурсов. В исходном состоянии все процессы не маркированы (не отмечены). По мере реализации алгоритма на процессы будет ставиться отметка, служащая признаком того, что они могут закончить свою работу и, следовательно, не находятся в тупике. После завершения алгоритма любой немаркированный процесс находится в тупиковой ситуации.

Алгоритм обнаружения тупиков состоит из следующих шагов:

1) Ищется процесс Р<sub>і</sub>, для которого і-я строка матрицы R меньше вектора A, т.е. R<sub>i</sub> < A, или R<sub>j.i</sub> <  $A_i$ ; j= 1, 2,...,m;

2) Если такой процесс найден, это означает, что он может завершиться, а, следовательно, освободить занятые ресурсы. Найденный процесс маркируется, и далее прибавляется і-я строка матрицы С к вектору А, т.е.  $A_j = A_j + C_i$ ,  $j = 1, 2, ..., m$ . Возвращаемся к шагу 1.

3) Если таких процессов не существует, работа алгоритма заканчивается. Немаркированные процессы попадают в тупик.

На рабочем столе есть папка с программой, реализующая изложенный алгоритм: «Лаб\_Работы\_1\_20\Лаборатория\Лабораторная\_Работа №6\Взаимоблокировки Часть\_2\Взаимоблокировки\_2\bin\Debug\Взаимоблокировки». После запуска программы на экране появляется окно (рис. 11), позволяющее заполнять матрицы распределенных и требуемых ресурсов (поля заполняются в виде «0-1», т.е. как «false-true». Распределим ресурсы и потоки таким образом, чтобы они не вызывали взаимоблокировку (для 3 ресурсов). Результат показан на рис. 12.

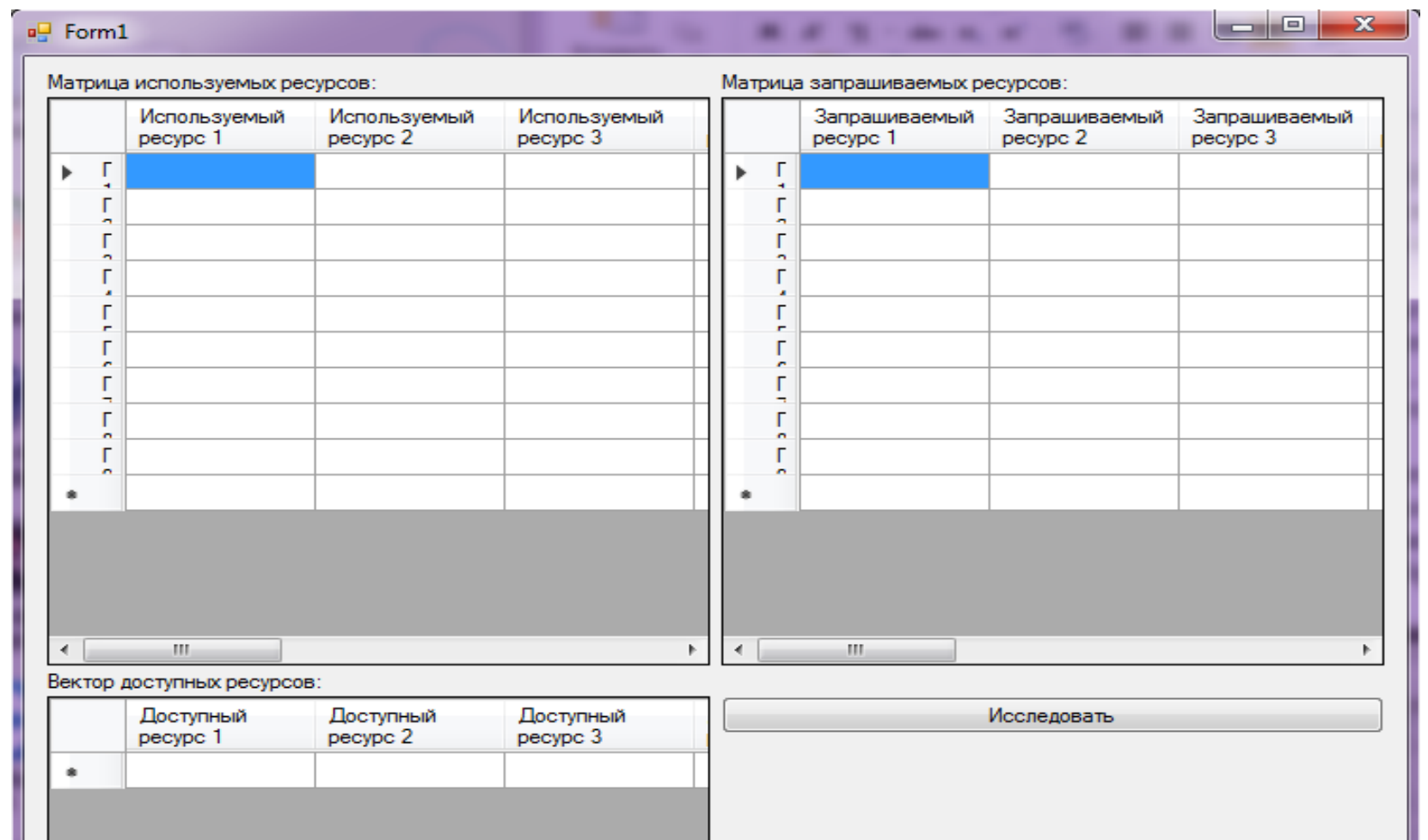

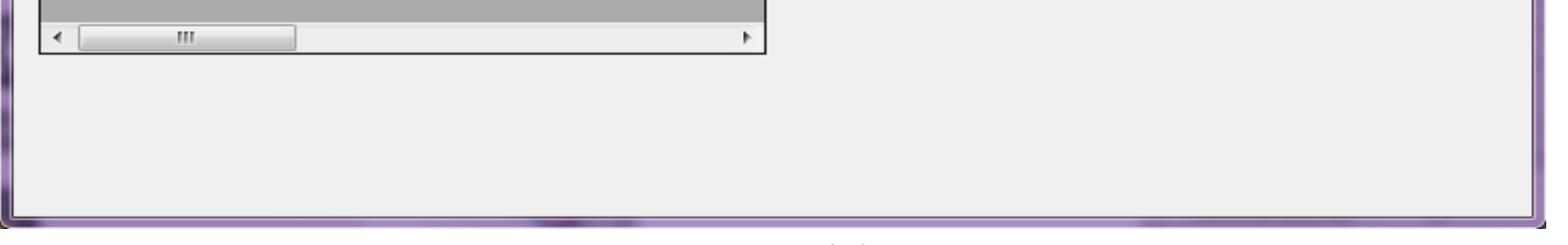

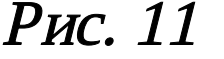

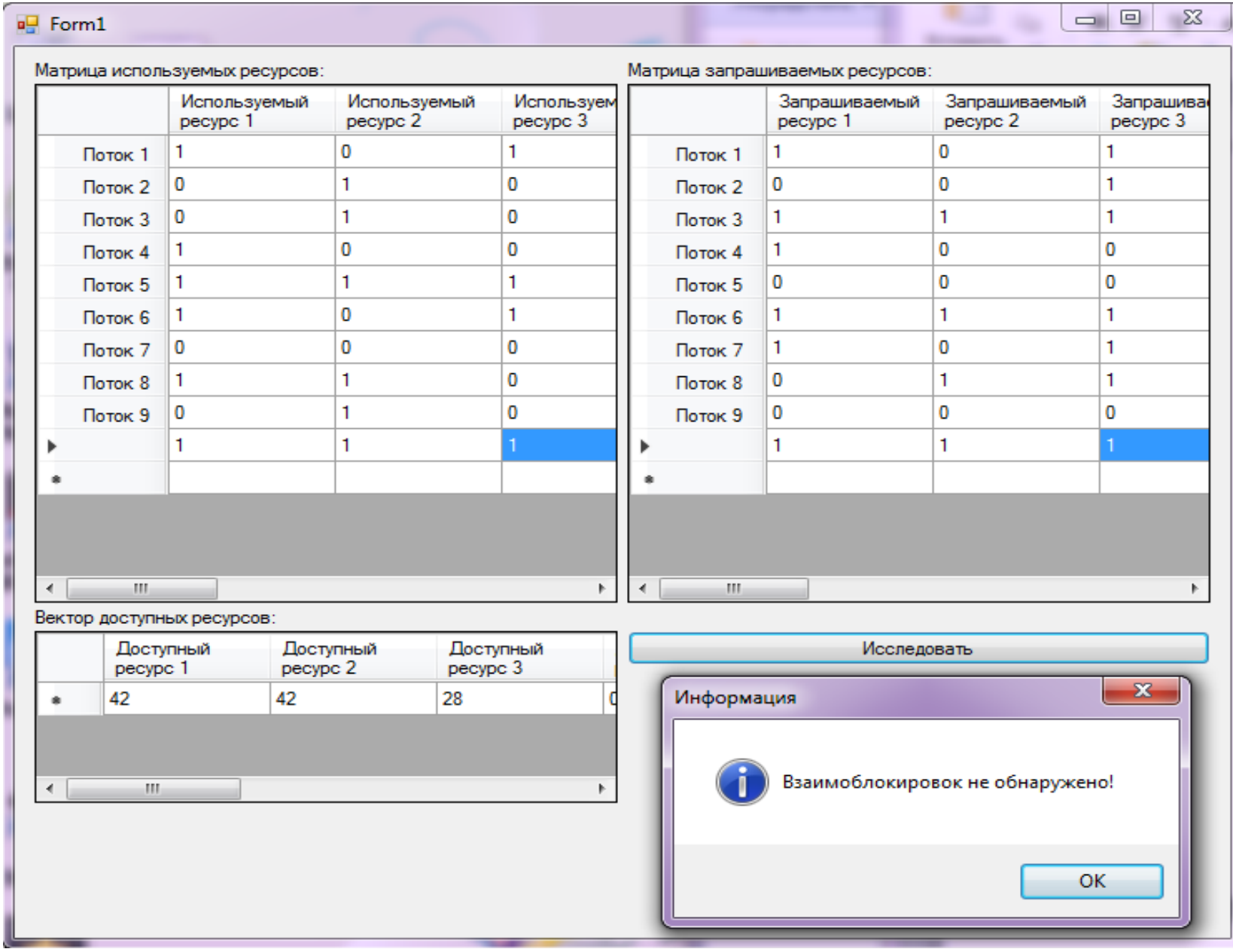

Рис. 12

## Практическая часть

- 1. Использовать программы для изучения взаимоблокировок.
- 2. Организовать взаимоблокировку (рис. 12).

#### Контрольные вопросы

1. Что такое ресурсы? Что значит «разделяемые»?

## Содержание отчета

В отчет о выполненной работе включить следующие материалы:

- 1. Тему и цель работы.
- 2. Результаты выполнения заданий: исследуемые схемы, полученные таблицы переходов.
- 3. Анализ полученных результатов.
- 4. Ответы на контрольные вопросы.
- 5. Выводы по работе.